# Stream Correction for Local Government GIS: Project Proposal

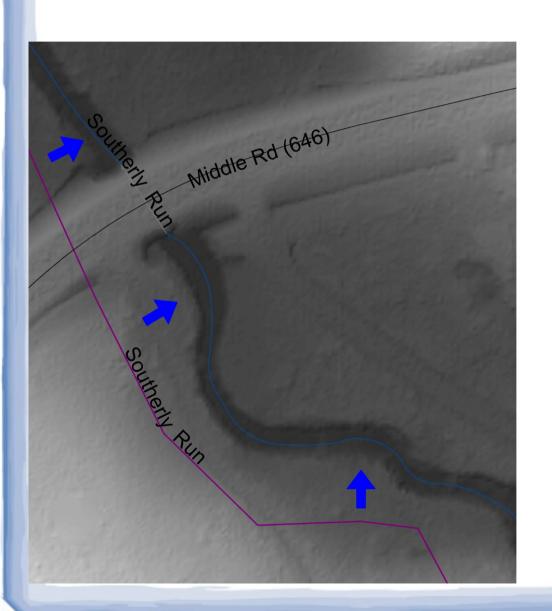

Nicholas McKenny

MGIS Capstone, Penn State, Fall II 2014

Adviser: James O'Brien

#### **Presentation Outline**

- Value and Potential Applications
- Research Approach
  - Data Sources
  - Network Generation
  - Populate Attributes
  - Smooth Features
  - Evaluate Results
  - Produce Guide
- Project Timeline

# Value and Potential Applications

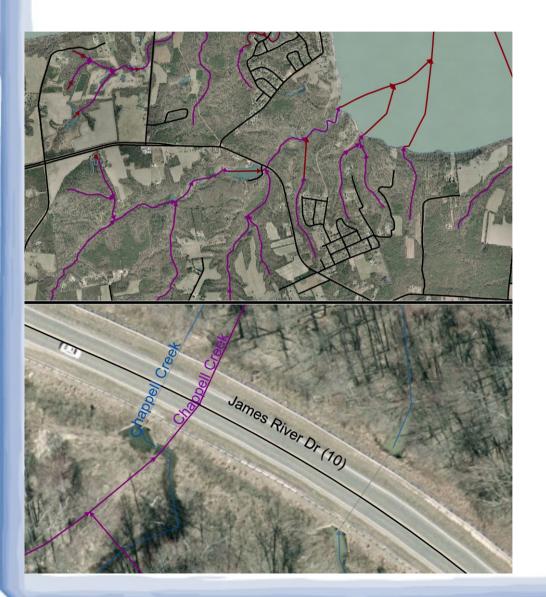

- Project Focus on Cartographic Value
  - As Map Reference
  - As Natural Property
    Boundaries
- USGS NHD Intended for 1:24K Scale

### Value and Potential Applications

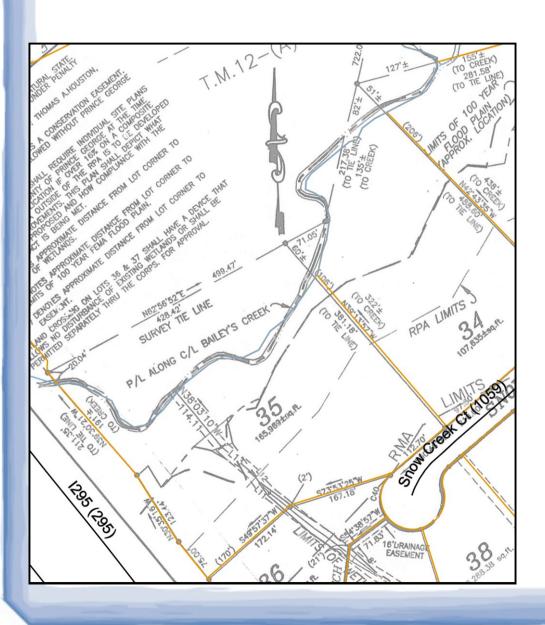

- Local Government
  - Needs Higher
    Resolution Data
  - May Find Software,
    Manpower, Time,
    and Money In
    Short Supply
- Process Guide
  - Aims to be No Cost
  - Removes Mystery

#### Research Approach Overview

- 1.Identify sources of public GIS data
- 2.Generate a hydrographic flow network
- 3. Populate the generated network's features with attributes
  - 3a. Apply smoothing/generalization
- 4.Evaluate results for accuracy and visual appeal
- 5. Document how to perform steps two, three, and three-a using free, open-source tools

# Step 1: Data Sources

- Primary
  - Line Network of Surface Water Flow
  - High-Resolution Digital Elevation Models (DEMs)
- Reference (Optional, but Important)
  - Waterbody Polygons or Boundaries
  - High-Resolution Aerial Orthoimagery

#### Step 1: Data Sources

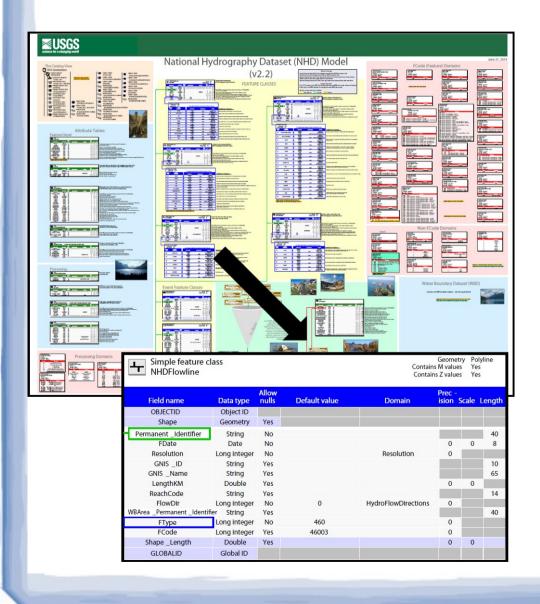

- USGS National Hydrography Dataset (NHDFlowlines)
  - National Scope
  - Attributes
  - NetworkRelationships
  - Maintained

### Step 1: Data Sources

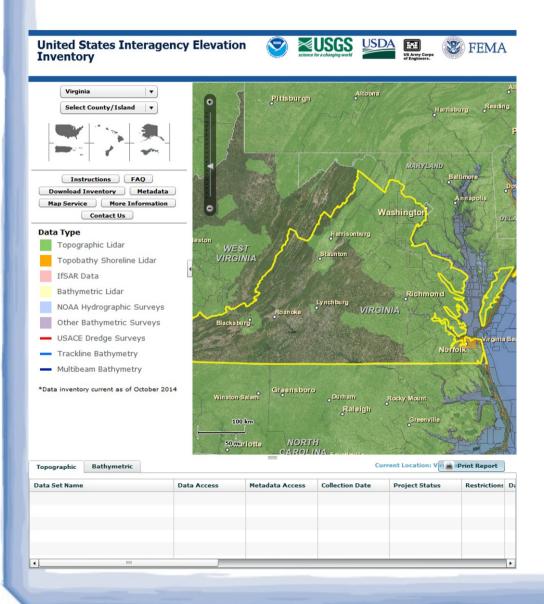

- Lidar-based DEMs
- Highest Quality U.S.
  Coverage Incomplete
  - USIEI (Federal)
  - Some State and County Sources
  - Might Consider
    Contracting in the
    Future

# Step 2: Generate New Network

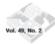

#### JOURNAL OF THE AMERICAN WATER RESOURCES ASSOCIATION

AMERICAN WATER RESOURCES ASSOCIATION

April 2013

HYDROGRAPHY CHANGE DETECTION: THE USEFULNESS OF SURFACE CHANNELS DERIVED FROM LIDAR DEMS FOR UPDATING MAPPED HYDROGRAPHY  $^1$ 

Sandra K. Poppenga, Dean B. Gesch, and Bruce B. Worstell<sup>2</sup>

ABSTRACT: The 1:24,000-scale high-resolution National Hydrography Dataset (NHD) mapped hydrography flow lines require regular updating because land surface conditions that affect surface channel drainage change over time. Historically, NHD flow lines were created by digitizing surface water information from aerial photography and paper maps. Using these same methods to update nationwide NHD flow lines is costly and inefficient; furthermore, these methods result in hydrography that lacks the horizontal and vertical accuracy needed for fully integrated datasets useful for mapping and scientific investigations. Effective methods for improving mapped hydrography employ change detection analysis of surface channels derived from light detection and ranging (LiDAR) digital elevation models (DEMs) and NHD flow lines. In this article, we describe to usefulness of surface channels derived from LiDAR DEMs for hydrography change detection to derive spatially accurate and time-relevant mapped hydrography. The methods employ analyses of horizontal and vertical differences between LiDAR-derived surface channels and NHD flow lines to define candidate locations of hydrography change. These methods alleviate the need to analyze and update the nationwide NHD for time relevant hydrography, and provide an avenue for updating the dataset where change has occurred.

(KEY TERMS: LiDAR DEMs; LiDAR surface channels; National Hydrography Dataset; hydrography change detection; surface water; hydrography; remote sensing; geospatial analysis.)

Poppenga, Sandra K., Dean B. Gesch, and Bruce B. Worstell, 2013. Hydrography Change Detection: The Usefulness of Surface Channels Derived from LiDAR DEMs for Updating Mapped Hydrography. *Journal of the American Water Resources Association* (JAWRA) 49(2):371-389. DOI: 10.1111/jawr.12027

#### INTRODUCTION

The United States Geological Survey (USGS) National Hydrography Dataset (NHD) 1:24,000-scale flow lines (Kelmelis, 2003; Kelmelis et al., 2003; Simley, 2006) need to be improved to reflect current topographic conditions (Colson et al., 2006; Sheng et al., 2007; Kloiber and Hinz, 2008; Kaiser et al., 2010; Ducey et al., 2012; Quinn and López-Torrijos, 2012).

JOURNAL OF THE AMERICAN WATER RESOURCES ASSOCIATION

These mapped hydrography updates are needed because of temporal changes in surface channels. The USGS NHD 1:24,000-scale dataset, also known as high-resolution NHD, is a digital vector dataset containing hydrographic features and is the surface water component of The National Map (Kelmelis et al., 2003). Although vector NHD flow lines are frequently used in geographic information systems (GIS), the tools used for collaborative maintenance of the dataset are quite complex (Kloiber and Hinz,

<sup>1</sup>Paper No. JAWRA-12-0013-P of the Journal of the American Water Resources Association (JAWRA). Received January 17, 2012; accepted October 31, 2012. © 2013 American Water Resources Association. This article is a U.S. Government work and is in the public domain in the USA Discussions are open until six months from print publication.

Respectively, Geographer, Topographic Science, U.S. Geological Survey (USGS), Earth Resources Observation and Science (EROS) Center, 47914 252nd Street, Sioux Falls, South Dakota 57198; Research Physical Scientist, Topographic Science, USGS EROS, Sioux Falls, South Dakota; and Senior Scientist, Topographic Science, Stinger Ghaffarian Technologies (SGT), Inc. contractor for the USGS EROS, Sioux Falls, South Dakota (E-Mail/Poppenga: spoppengs@ugs.gov).

371

JAWRA

- Established Process
  - D8 Method
  - Follow Method in "Hydrography Change Detection" by Poppenga et al. of the USGS
- High-Resolution DEMs Introduce Issues

# Step 2: Generate New Network

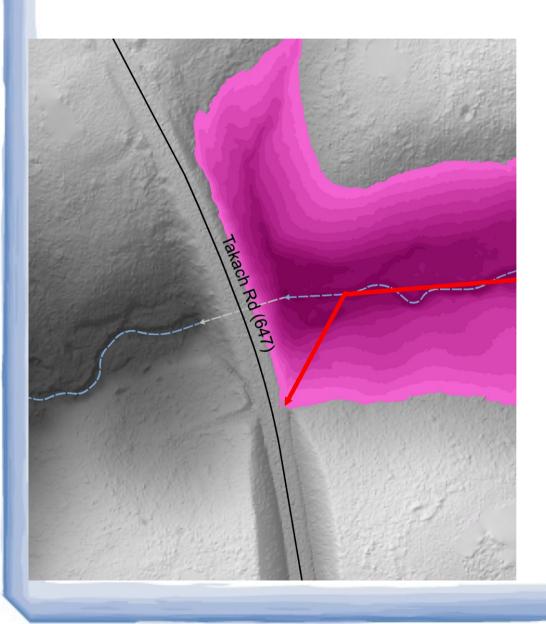

- "Sinks" in Terrain
  - 100' DEMs
    - Treated as Errors
    - Filled-in to
      Preserve Flow
  - 2.5' DEMs
    - Hidden Culverts and Pipes
    - Identify and Make Hydro Enforced DEM

#### Step 2: Generate New Network

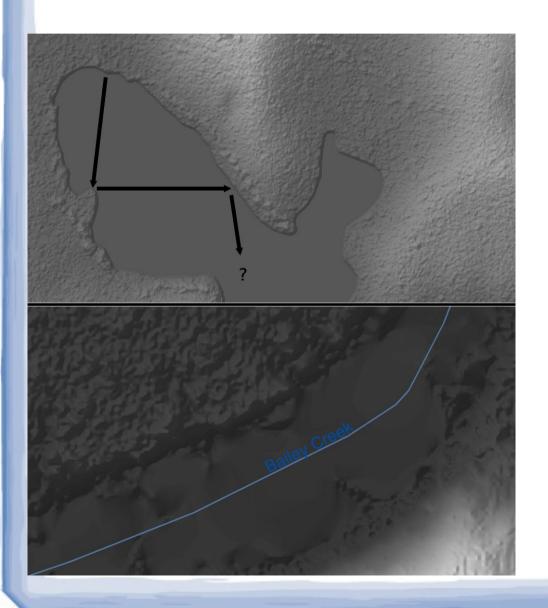

- Water Bodies and Swamps
  - D8 Method's Local
    Search may not
    See "Big Picture"
  - Water Surface can
    Appear Uneven
  - Correct Afterwards
     with Waterbody
     Features and
     Imagery

# Step 3: Apply Attributes

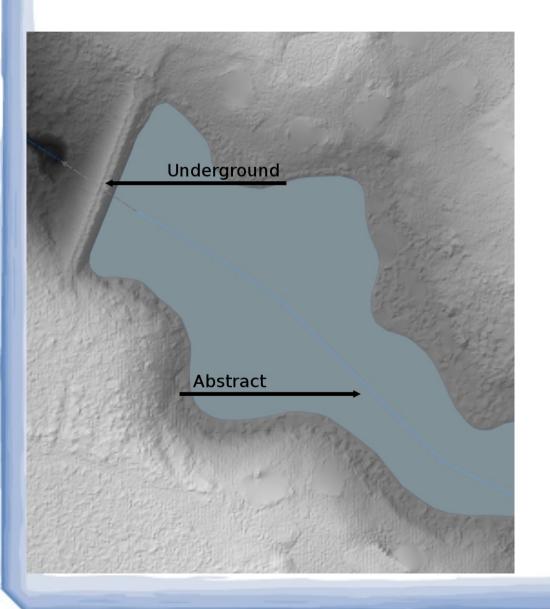

- From High-Resolution Terrain Data
  - "Underground" in Pipes; "Abstract" Across Lakes
- Mapped from NHD
  - NHD GeoConflation
  - ID Pairs within 40'
- Some Data Ignored
  - (ex: "Edit Date")

#### Step 3a: Smooth/Generalize

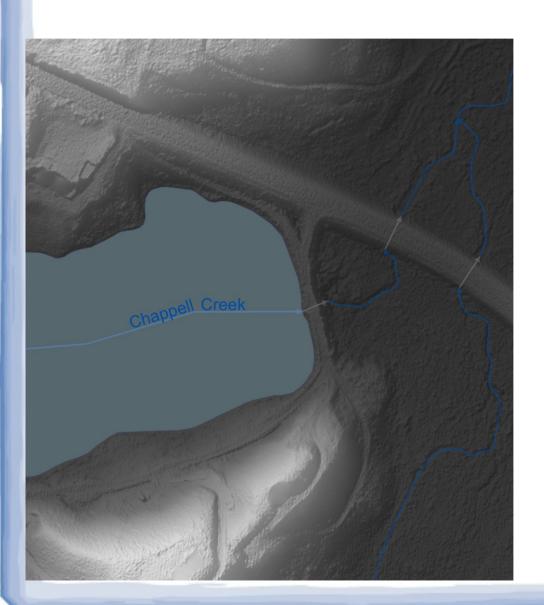

- Point Dense Polylines
  Need Generalization
- Smooth Curves say,
  "Hey. I'm a stream."
- Tangential Lines and Arcs, not Bézier curves
- Varies by Line Classification

# Step 4: Evaluate Results

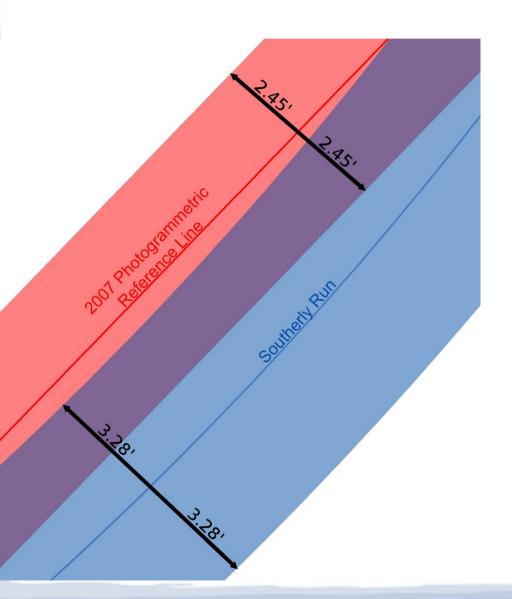

#### Quantitative

- Compare Against
  Photogrammetric
  Lines
- Measure Length
  Outside Buffer

#### Qualitative

- Does It Look Good?
- Does It Look Like a Stream?

### Step 5: Produce Guide

Select Software

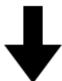

Adapt Process

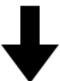

**Produce Guide** 

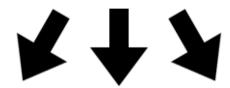

Disseminate

- Adapt to Open-Source Software and Tools
- Produce PDF Guide
  - Keep General; Not Specific to Tools
  - Preface Sections with Explanations
  - Note Opportunities to Go Further
- Dissemination Means?

# **Project Timeline**

- By Feb. 15<sup>th</sup> Develop and Test Workflow in ArcGIS
- By Mar. 1<sup>st</sup> Implement Workflow on Open-Source Software
- By Apr. 1<sup>st</sup> Complete Guide PDF
- Apr. 21<sup>st</sup>-25<sup>th</sup> Present at Association of American Geographers (AAG) Annual Meeting in Chicago, IL

#### Citations and Resources

#### Data

- [1,3,4,10-14] Prince George Co., VA (Local Data)
- [3,14] Virginia Base Map Program (Orthoimagery and associated Photogrammetric Lines)
- [1,3,7,10-13] USGS (NHD; DEMs)
- [8] NOAA (USIEI)

#### Reference

- Poppenga et al. "Hydrography Change Detection"
- USIEI: coast.noaa.gov/inventory/
- Wikipedia: National Lidar Dataset (United States)